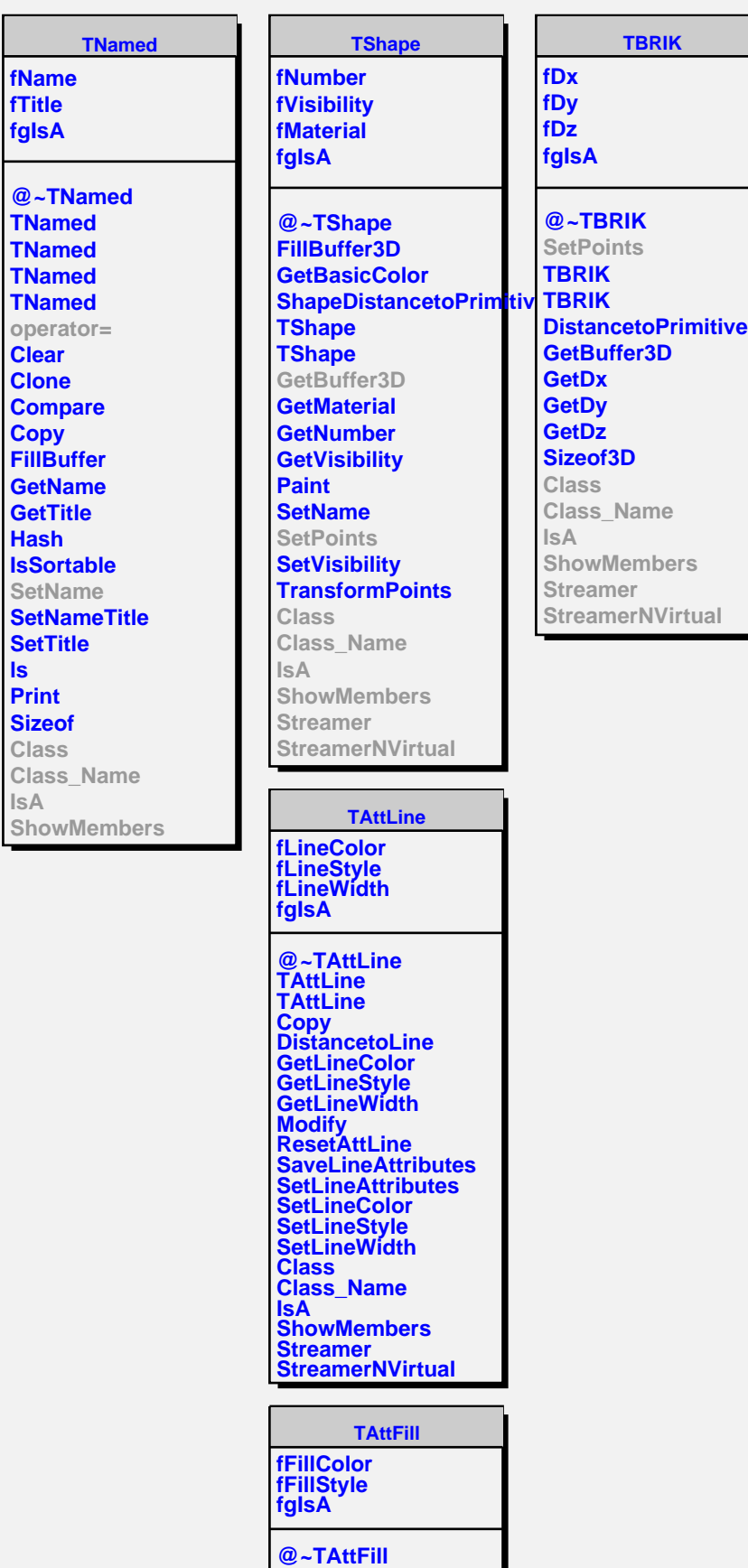

**TAttFill**

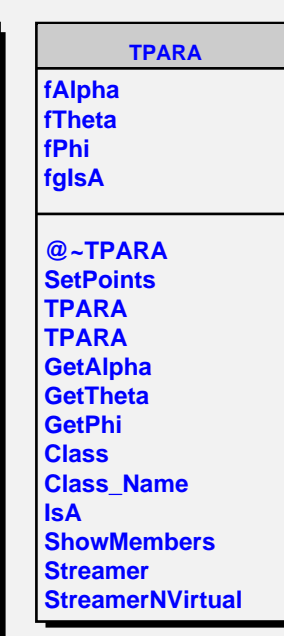